# **SourceCode**

# *Path*: /NEBULA2/SourceCode

## *Description*: Programming!

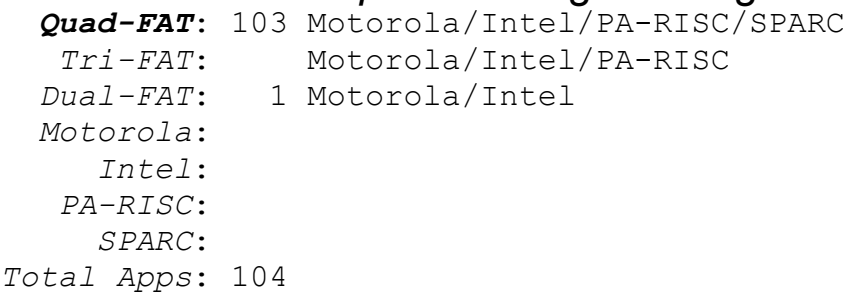

#### **31 Quad-FAT Palettes!**

### /AdobeExamples

**ControlPoints** by Ken Fromm Includes source code Motorola/Intel/PA-RISC/SPARC

Dial by Ken Fromm Includes source code Motorola/Intel/PA-RISC/SPARC

HelloWorld by Ken Fromm Includes source code Motorola/Intel/PA-RISC/SPARC

LineDraw by Ken Anderson and Ken Fromm Includes source code

Motorola/Intel/PA-RISC/SPARC

StrokeAdjust by John-Henry Gross and Ken Fromm Includes source code Motorola/Intel/PA-RISC/SPARC

# **/SourceCode**

AlexNeXTSTEPSource by Alex Duong Nghiem These are the copyrighted source code examples from my upcoming book, NeXTSTEP Programming: Concepts and Applications (ISBN 0-13-605916-3). The book will be available through Prentice Hall either in May or June, and I will be at NeXTWorld (San Francisco May 25-27) with sample copies. Includes source code Motorola/Intel/PA-RISC/SPARC

**BrainRulers**  Version 0.9 by Kevin Brain An example of the RuledScrollView and ruler classes Includes source code Motorola/Intel/PA-RISC/SPARC

# **/Classes**

AppExceptions by Scott Hess AppExceptions provides for a clearing house of named NeXTSTEP exceptions. Simply link it into your app, and call it NXApp. Includes source code

browser Includes source code

ContourView

by Izumi Ohzawa, Ph.D ContourView class (a subclass of View) It does color fills within contours just like colored geographical maps. Includes source code Motorola/Intel/PA-RISC/SPARC

**DirPanel** by Scott Hess DirPanel provides the ability to select directories for SavePanels and OpenPanels. It does this by providing an Objective-C Category of SavePanel, and an alternative form of the -runModal\* methods for selection of directories. Includes source code

FileQueue by Carl F. Sutter The FileQueue Class is a simple Interface Builder Module to implement a queue of strings, like a list of files. Includes source code

FindManager by David Holscher Using the Find Manager gets you a find interface almost exactly like found in the Edit application. Includes source code Motorola/Intel/PA-RISC/SPARC

**Gauges** 

by <joe>

There is a general purpose gauge class called "Gauge" that knows how to do all of the functions of a specific gauge but draw it and refresh it's background. It has all of the functions to set flags, data and load values.

Includes source code Motorola/Intel/PA-RISC/SPARC

HashFile by Christopher Lane  HashFile is an object class that implements a bridge between the hashed database library functions, db(3) (used to implement the 'defaults' database and Digital Librarian index files), and the HashTable object. It can be viewed as an alternate interface to the database library functions or as a type of HashTable that survives program execution.

Includes source code

IconView

 An IconView is a View which accepts Icons dropped onto it from applications like Workspace Manager.

Includes source code

 IEMappedFile by Montgomery Zukowski, Intuitive Edge IEMappedFile is a public domain class. It is designed as a central resource to map files into memory and make sure that only one object corresponds to one filename. Includes source code

 MathArray.0.30 by Adam Fedor MathArray is a general library of classes for performing mathematical operations on arrays (vectors, matrices, etc) of values. It can operate on any standard 'C' number type plus numbers of complex type. MathArray is implemented using a "class cluster" concept, allowing one to perform mathematical calculations on a number without necessarily being aware of what type (class) of number is being operated on. Includes source code

Neural-Network

Neural Network Simulation Classes

By: Ralph Zazula

 This package contains Classes that can be used to create software simulations of neural network architectures. These were written to facilitate rapid creation of code to explore various network topologies and learning algorithms.

Motorola/Intel/PA-RISC/SPARC

RCString

 It seems to me that since we can make a Class have anything we want, and we know that people love to argue about the merits of C-style, null terminated strings vs. Pascal-style "counted" strings, the Obj-C String class ought to be both.

**Rubberview** by Doug Kent This project demonstrates the use of the Rubberband object in a program called Rubberview. Includes source code Motorola/Intel/PA-RISC/SPARC

 SampleClasses by Martin D. Flynn objectThreadPerform - Multiple thread support ScrollText - Text object printing support

 ReadConfig - Run-Time configuration support Includes source code Motorola/Intel/PA-RISC/SPARC

**ScrollTxt**  ScrollingTextDisplay, class to implement scrolling resizable text from an input stream. Scrolling is both vertical and horizontal. Includes source code

SortedList by Don McGregor This object implements a SortedList, something like the Smalltalk SortedCollection. Objects can be added to the SortedList, and will always be kept in sorted order. It's primarily an internal programming data structure that most users won't see directly. Includes source code

String by Don Yacktman This is the source code and documentation for the String class, a simple class which handles strings and provides an interface to the standard C string functions. Includes source code

WhereAmI by Scott Hess WhereAmI provides addition methods for Applications concerned with finding files which are part of a .app wrapper. Includes source code

# **/SourceCode**

CronVixie<sub>2</sub>.1 by Paul Vixie This is a version of 'cron' that is known to run on BSD 4.[23] systems. It is functionally based on the SysV cron, which means that each user can have their own crontab file (all crontab files are stored in a readprotected directory, usually /var/cron/tabs). Includes source code Motorola/Intel/PA-RISC/SPARC

Crossword Version 1.0 by Scott Roy Crossword allows you to create blank crossword puzzle frames and then have the computer fill them with words from a chosen dictionary. You can watch the computer while it works, even interrupting it and stepping one letter at a time to better understand what it's doing. Includes source code Motorola/Intel/PA-RISC/SPARC

### **/Database**

AddressBook

by Mai Nguyen, NeXT Developer Support Team After you are properly connected to the Sybase server, you can perform operations such as Select, Insert, Update or Delete. Select is performed by clicking on a particular item in the scrollview, which will then display the person's record (last name, first name, social security, phone, address, state of residence, zip code). You have to fill in all these fields when adding a record. Text input is not validated since it is beyond the scope of this small example. Includes source code Motorola/Intel/PA-RISC/SPARC

AssociationExample

 by Mai Nguyen, NeXT Developer Support Team The Association example provides a way to do filtering of detail records by using a subclass of DBAssociation that replaces the default association which exists between the master FetchGroup and the detail FetchGroup.

Includes source code Motorola/Intel/PA-RISC/SPARC BooleanFormatter

by Mai Nguyen, NeXT Developer Support

 This example shows how to substitute the default display format in the TableView to your own format by subclassing the DBFormatter class.

Includes source code Motorola/Intel/PA-RISC/SPARC

**DateFormatter** by Scott Weiner, NeXT Developer Training Press the Fetch button under the DBTableView and now try to edit some information in the columns. Notice what happens when you try to type anything that is not of the form xx/xx/xx in the second column. Includes source code Motorola/Intel/PA-RISC/SPARC

dbmAdaptor-0.3.pkg Version 0.3 Release 3.2 June 9, 1994 The freely distributable DBKit Adaptor and Flat-file Database. Motorola/Intel

#### **DBTVTest**

by William Shipley

The properties must conform to the DBPOroperties protocol. The class SimpleProperty handles that. Then you need an object to act as the DataSource of the table. It must conform to the informal DBTableDataSources protocol. The Tester class handles that. Includes source code Motorola/Intel/PA-RISC/SPARC

#### Evaluator

by Jack Greenfield, NeXT Engineering

This example shows how to evaluate any arbitrary SQL statement or stored procedure by using a subclass of DBBinder, called MultiBinder. This example has been designed to be used with the 3.1 Sybase Adaptor, so that you can get a non-rectangular result set from the evaluation of the stored procedure.

Includes source code Motorola/Intel/PA-RISC/SPARC

**OrderByTest** by Adam Hertz/William Shipley This example shows you how to change the sort order every time the columns in the tableview are rearranged. The sort property is determined by the identifiers of the tableview columns. Includes source code Motorola/Intel/PA-RISC/SPARC

OTC EOFBetaExamples V1.0 Version 1.0 by SHL Object Technology Center This submission contains mini examples for the beta version of NeXT's Enterprise Objects Framework and Foundation Kit. Includes source code

QuickApp How to fetch data with a qualifier that refers to a one-to-one relationship attribute. Includes source code Motorola/Intel/PA-RISC/SPARC

RadioAssociation Courtesy of William Shipley and Jerry Goode These 2 files allow you to make a matrix of radio buttons synchronize with the boolean data type of your database. Includes source code

RandomTableView

 This example implements an arbitrary data source (ie database independent) following the DBTableDataSources protocol. Includes source code Motorola/Intel/PA-RISC/SPARC

RecordManager

 by Phil Zakhour, Revised by Mai Nguyen This example demonstrates usage of the Indexing Kit at the IXRecordManager level. At start-up, a new database .data will be created in your home directory. Includes source code Motorola/Intel/PA-RISC/SPARC

SimpleTableView-1

Example use of DBTableView

Example using the DBTableView object within the dbkit. It shows how to supply custom DBFormatter subclasses for DBTableView for displaying data in table form. Includes source code Motorola/Intel/PA-RISC/SPARC

#### StaticRowsTV

 by Mai Nguyen, NeXT Developer Support Team This example shows how to build a horizontal DBTableView. In order to run this example, you need to have a Sybase server with a pubs database installed. This example uses SybaseDemo.dbmodela model file (also available under

 /NextDeveloper/Examples/DatabaseKit/Models). Includes source code Motorola/Intel/PA-RISC/SPARC

TableView

 by Mai Nguyen, NeXT Developer Support Team This example shows how you can define a DBTableView and a DBModule programmatically instead of using the corresponding Interface Builder UI Objects .

Includes source code Motorola/Intel/PA-RISC/SPARC

## **/SourceCode**

daymisckit\_proj

by Don\_Yacktman

This should be considered release 0.00. This is just a collection of generally useful objects. They are required for use in the GameKit, for example, but aren't included there since they are of a more general nature. Includes source code

DeveloperLabs / Lab 1 Build a calculator using Interface Builder, the Application Kit, and a skeleton calculator object. Includes source code

DeveloperLabs / Lab 2 Create a simple application which demonstrates the various compositing modes. Includes source code Motorola/Intel/PA-RISC/SPARC

DeveloperLabs / Lab 3 Fix a broken texteditor called TextLab. Includes source code

DeveloperLabs / Lab 4 Write a complete application from scratch. Includes source code Motorola/Intel/PA-RISC/SPARC

DrawingInAnAppIcon by Jim Million This is a simple example to demonstrate how to draw within an application's icon Includes source code Motorola/Intel/PA-RISC/SPARC

**DynaDoodle** by Andrew Vyrros An example project to accompany the NXApp article Branching Out With Dynamic Loading Includes source code Motorola/Intel/PA-RISC/SPARC

Dynamic App Version 1.0 by Ed Hill, NeXT Campus Consultant at the University of Iowa DynamicApplication gives you an easy way to dynamically load class descriptions at runtime. By subclassing Application it make it possible for any object to load a Class simply by sending a message to NXApp. Includes source code Motorola/Intel/PA-RISC/SPARC

Executive Tester Version 1.1 by Marc A. Davidson, NeXT Campus Consultant, University of Arizona Executive allows the execution of shell commands from a program, providing both synchronous and asynchronous execution of commands. Includes source code Motorola/Intel/PA-RISC/SPARC

File Browser

Version 1.0 by Tyler Gingrich and Varun Mitroo This program is intended to demonstrate the implemention a file/directory browser without creating alot of extra code around the basic stuff. Includes source code Motorola/Intel/PA-RISC/SPARC

#### Flip

by Rahul Dhesi

This is Rahul Dhesi's flip program compiled for the NeXT. It's a simple little program that makes it easier to exchange DOS and Un\*x text files.

Unix shell application

Includes source code

Unix Shell application

Motorola/Intel/PA-RISC/SPARC

GameKit

by Don\_Yacktman Includes source code

GNULicense This package was created to make it easier to include the GNU General Public License (GPL) into the interface of a NextStep application. Includes source code

iDrag.0.6 by Bill Bumgarner IDrag is a demo of registering windows and handling icons from other applications. Includes source code Motorola/Intel/PA-RISC/SPARC

## **/Inspectors**

Allinspectors by Terrence Talbot Included in this directory is AIInspector.bundle which provides a Workspace Manager inspector for Adobe Illustrator files. Includes source code Motorola/Intel/PA-RISC/SPARC

InspectMe by Kevin Brain InspectMe is an example of how the InspectorManager class may be used. This example may look intimidatingly large for an example, but don't panic, it isn't as bad as it looks! Includes source code Motorola/Intel/PA-RISC/SPARC

InspectorManager by Kevin Brain

 InspectorManager is a class designed to provide complete inspector functionality for any application. Includes source code

InspectorPanelDemo by Joe Freeman Just make and run. The text field at the top of the panel is not hooked up. It is an exercise left to the reader. Create a delegate for the panel with an outlet connected to the text field. Includes source code Motorola/Intel/PA-RISC/SPARC

NewInspector1.1b by Imran Qureshi This class is intended to be used as a generic Inspector which simplifies the programming of Inspectors. Most of the things that Inspectors do is encapsulated in this class. Includes source code

SwapView\_20r by Greg Burd This example is provided because I believe this to be the best way to learn, and I am a fanatic on support. The code for SwapView does not in itself do an inspector, as used in many applications, by itself. The swap view only does the actual swapping of views (hence the name :-). So I felt an apt example would be something that finishes out the 'inspector' functionality.

Includes source code Motorola/Intel/PA-RISC/SPARC

**WrapperInspector**  by Jim Million WrapperInspector is a custom WorkspaceManager Contents Inspector. It registers with WM to manage inspection of 'wrapped' (also refered to as 'bundled') WM files. Includes source code Motorola/Intel/PA-RISC/SPARC

YourWS Inspector by Greg Burd This is an example of how you can create a dynamically loaded Workspace Contents inspector. When you bring up the Workspace inspector and select inspect the Contents of a file, Workspace looks at the extension, and then if a class has registered to inspect that extension, it loads it into the inspector. Includes source code Motorola/Intel/PA-RISC/SPARC

# **/SourceCode**

Julian by Charles G. Bennett The Julian Class is an Interface Builder Module to implement julian day functions

Includes source code

Libcs

The files in this directory constitute the exportable CMU Computer Science department additions to the C runtime library. They are part of the CMU CS runtime library by default, but may be exported separately as LIBCS. Includes source code

LispExample This directory contains a programming example called "Lisp". It puts up a scrollable window in which you can type Lisp code. It is a good example of running Common Lisp as a child process and subclassing the Text object to be a Lisp Listener. Includes source code Motorola/Intel/PA-RISC/SPARC

**Matrix** by Imran

The VarMatrix class is a subclass of Matrix that allows variable sized columns and rows. However the overall shape of the matrix has to be a rectangle. Includes source code Motorola/Intel/PA-RISC/SPARC

# **/MiniExamples**

### **/MiniExamples/AppKit**

 AskMe by Mai Nguyen, NeXT Developer Support Team It shows how to localize an application. Please refer to the NeXT Technical Support Note ªDeveloper's Guide To Localizationº for a detailed explanation of the procedures. Includes source code Motorola/Intel/PA-RISC/SPARC

**AtYourService** 

 by Henry Krempel -- NeXT Developer Support This example demonstrates how applications can export ªServicesº to other applications (they will appear in other applications' Services menu). Includes source code Motorola/Intel/PA-RISC/SPARC

BananaSplit By Henry Krempel This example shows how to handle resizing with an NXSplitView. Includes source code. Motorola/Intel/PA-RISC/SPARC

ConvertXYtoChar by Sharon Zakhour, NeXT Developer Support Team This example shows how to convert from an X,Y coordinate location in the Text object to the nearest character position in that object. Includes source code.

Motorola/Intel/PA-RISC/SPARC

Grabber

the program: by Ali Ozer, NeXT Software Group the example: by Sharon Zakhour, NeXT Developer Support Team This example shows how to create a TIFF file by reading the bits of a rectangular region from the screen. This is accomplished using methods of the NXBitmapImageRep class. Includes source code. Motorola/Intel/PA-RISC/SPARC

**NormalBrowser** by Sharon Zakhour, NeXT Developer Support Team This mini-example illustrates how to implement a normal browser. Includes source code. Motorola/Intel/PA-RISC/SPARC

PaginationLab by Samuel Streeper, NeXT Technical publications

When you print a large View, the Application kit will dice your View up into page size rectangles automatically and place these pages on sheets of paper for you. However, it's quite likely that the page breaks that the kit selects are not where you might like them. This application demonstrates how you can influence the kit's pagination routines, and how you can take control of pagination altogether. Includes source code.

Motorola/Intel/PA-RISC/SPARC

ScrollViewDeluxe (Palette) By Jeff Martin This object is an enhanced subclass of ScrollView. This one works great! Includes source code (Moved to /SourceCode/Palettes)

StringList (Palette) by Jeff Martin The PAStringList (a subclass of Storage) is a convenient way to deal with lists of character strings. It contains methods for adding strings, inserting strings, sorting strings and searching for strings. This one works great! Includes source code (Moved to /SourceCode/Palettes)

TextORama by Sharon Zakhour, NeXT Developer Support Team How to create a TextField which supports one or more of these features: Restricting text length (both when typing and pasting). Autojumping to another TextField when maximum length is reached. Interpreting a carriage return literally rather than as an indication to end editing. How to implement emacs key binding support for the Text object.

Includes source code.

Motorola/Intel/PA-RISC/SPARC

ThumbWheel (Palette)

This is a palette that implements a thumbwheel like the ones on radios

etc... This one works great! Includes source code (Moved to /SourceCode/Palettes)

TIFFandEPS by Sharon Zakhour, NeXT Developer Support Team This example shows how to open EPS or TIFF images and save them back out as EPS or TIFF -- converting the image in the process. Includes source code. Motorola/Intel/PA-RISC/SPARC

TTools 2.0 (Palette) by Thomas Burkholder, NeXT Developer Support Team This MiniExample is an advanced IB Palette primer. The prerequisite knowledge for this is a good understanding of Interface Builder and Objective C including knowledge of the Protocol and Category language elements. Includes source code.

(Moved to /SourceCode/Palettes)

WhatsUpDoc by R. Dunbar Poor What's Up, Doc? provides a skeletal example of how you might manage multiple documents in an applicaton. Includes source code. Motorola/Intel/PA-RISC/SPARC

Winfo By Paul S. Kleppner Winfo provides information about NeXTSTEP window memory usage. It's useful for finding windows which unnecessarily allocate alpha or color planes and waste large amounts of memory. Includes source code Motorola/Intel/PA-RISC/SPARC

ZooView

by Mary McNabb, NeXT Developer Support Team Get to know the Developer Support Team, and a few other shady characters with the ZooView mini-example! In this application select a name from the list in the browser, and instantly see a photograph of that person! Includes source code. Motorola/Intel/PA-RISC/SPARC

### **/MiniExamples/IndexingKit**

LanguageReader/ReaderDomain example (3.1 only) This simple program shows how to generate a .domain file programmatically. You should also read the SimpleReader MiniExample (in LanguageReader, below) which shows how to build a customized reader by subclassing IXLanguageReader.

LanguageReader (3.1 only) This example shows how to build a customized language reader. The reader is organized as a bundle, so that it can be dynamically loaded by the Indexing Kit, if you are using NEXTSTEP applications such as Digital Librarian. Includes source code Motorola/Intel/PA-RISC/SPARC

RecordManager by Phil Zakhour, Revised by Mai Nguyen Demonstrates usage of the Indexing Kit at the IXRecordManager level. At start-up, a new database .data will be created in your home directory. Includes source code Motorola/Intel/PA-RISC/SPARC

### **/MiniExamples/NetInfoKit**

NILoginPanelTest by Charles Lloyd This example shows how to bring up a login panel, and do

 password authentication. Includes source code Motorola/Intel/PA-RISC/SPARC

### **/SourceCode**

MiscKit1.7.1 Version 1.7.1 by Don Yacktman Includes source code

Multi by Don McGregor A simple multi-threaded app: four windows are continually updated to display an increasing sequence of numbers, an increasing sequence of fibonacci numbers, an increasing series of primes, and a series of circles of random size drawn in random places. Includes source code

Motorola/Intel/PA-RISC/SPARC

Multiple\_NIBS by Eric "E.T." Tremblay A very small and simply example of how to load a nib Includes source code Motorola/Intel/PA-RISC/SPARC

MWNUG-Sept1993 by Don McGregor Article and source code Includes source code Motorola/Intel/PA-RISC/SPARC

NeXTSTEPAdvantage Listings from the book The NeXTSTEP Advantage Includes source code. Motorola/Intel/PA-RISC/SPARC

NeXTWORLD\_DragLab Version 4.0 by Greg Burd and Randy Nelson Example about mouse dragging. Includes source code. Motorola/Intel/PA-RISC/SPARC

NMK - NeXTSTEP Measurement Kit by Alex Meyer Measure and view data about how users interact with user interface items. Includes source code. Motorola/Intel/PA-RISC/SPARC

ObserveTester by Adamation Look at another field and copies it in real time. Includes source code. Motorola/Intel/PA-RISC/SPARC

OOP\_Course Short Course Object-Oriented Programming and the NeXTSTEP Development Environment by John R. Glover, University of Houston, August 1992 These are notes used in a 3-day short course taught occasionally at the University of Houston. Included here is the schedule used in teaching the course, the notes themselves, the lab exercises, and several additional example programs. Includes source code. Motorola/Intel/PA-RISC/SPARC

### **Palettes 28 Interface Builder palettes**

BarChart *Palette* by Joe Freeman, NeXT Systems Engineer This palette demonstrates how to use your custom UI objects with the DBKit. It illustrates in particular the DBCustomAssociation protocol

which allows you to retrieve or set values to your database via a custom view object (here the ChartOfMatrix view). Includes source code. Motorola/Intel/PA-RISC/SPARC

Calcuator *Palette* by Jiro Nakamura Source code for the Calculator used in Cassandra Includes source code. Motorola/Intel/PA-RISC/SPARC

Calendar *Palette* by Jim Million Calendar.palette is a 3.0 InterfaceBuilder View palette for the Control subclass Calendar. Calendar is a simple UI widget for presenting and selecting dates in a calendar form. Includes source code Motorola/Intel/PA-RISC/SPARC

 Chart *Palette* by Martin D. Flynn, NeXT Computer, Inc. ChartPalette is a 3.0 loadable palette that can provide easy access to Pie charts, and Bar charts, within a user interface. Data to be charted can be supplied by Matrix objects (forms, text fields, even sliders), Text objects, or by data point arrays supplied within your program. Includes source code

Motorola/Intel/PA-RISC/SPARC

 CircularSlider *Palette* by Vince DeMarco Includes source code Motorola/Intel/PA-RISC/SPARC

 Clocks *Palette* by Jim Million Clocks.palette is a 3.0 InterfaceBuilder View palette for the Control subclasses AnalogClock, CalendarClock, and DigitalClock (all

 direct subclasses of Clock). Includes source code Motorola/Intel/PA-RISC/SPARC

ColorBrowser *Palette*

by Jim Million

 ColorBrowser.palette is a 3.0 InterfaceBuilder View palette for the NXBrowser subclass ColorBrowser. ColorBrowser uses a ColorBrowserCell as its Cell class. Includes source code Motorola/Intel/PA-RISC/SPARC

ConnectDemo *Palette*

by Andreas

It fully implements the functionality of IBConnectInspector (exceptions mentioned below). Also, there are only minor differences in the outfit of the interface to help the stressed programmer finding the right buttons. Includes source code

Motorola/Intel/PA-RISC/SPARC

CVS *Palette* by Bob\_Vadnais This palette preserves the CVS administrative directories within nib documents (directories) that Interface Builder usually blows away. Includes source code

Motorola/Intel/PA-RISC/SPARC

DAYString *Palette* Release 1.2 by Don Yacktman Includes source code Motorola/Intel/PA-RISC/SPARC

 Document *Palette* by Adam Hertz (original code), revised by Mike Riggs, edited by Mai Nguyen This palette is a subclass of Control. It shows how to conveniently store files into the database using their absolute pathnames, instead of the data associated with them, and let the Workspace do

 the work for opening or reading the files. Includes source code Motorola/Intel/PA-RISC/SPARC

 GradientKit *Palette* by Anders Bertelrud Released April 1996 This is a little hack I wrote late last year to make NeXTSTEP 3.3 window title bars blue instead of black. Includes source code Motorola/Intel/PA-RISC/SPARC

 HotShape *Palette* Version 9 December 4, 1993 Includes source code Motorola/Intel/PA-RISC/SPARC

 IBMole *Palette* The IBMole publishes InterfaceBuilder's NXApp variable as a distributed object. From there you can get a list of the documents  open in IB and the objects which lie therein, and then manipulate them programmatically.

Includes source code Motorola/Intel/PA-RISC/SPARC

KeyDownBrowser *Palette*

by Jim Million

 KeyDownBrowser.palette is a 3.0 InterfaceBuilder View palette for the NXBrowser subclass KeyDownBrowser. KeyDownBrowser extends NXBrowser to provide Workspace Manager-like response to keyboard entry.

Includes source code

Motorola/Intel/PA-RISC/SPARC

MailComposer *Palette*

Verison 1.0

by Jim Million

MailComposerPalette is a 3.0 InterfaceBuilder Object palette. With this palette, you can remotely open, write to, and deliver 'Compose'

windows in Mail.app. Includes source code Motorola/Intel/PA-RISC/SPARC

Object *Palette*

by Charlie

 This is is a quick example in the "mini-example" vein. It is a demonstration of how to generate an object palette for Interface Builder. The object itself does very little (adds two numbers and returns the result), so the example should only be considered as a skeleton of how to develop object palettes.

Includes source code

Motorola/Intel/PA-RISC/SPARC

OOPSPalette *Palette*

Includes source code

Motorola/Intel/PA-RISC/SPARC

PAScrollViewDeluxe *Palette*

By Jeff Martin This object is an enhanced subclass of ScrollView. Includes source code Motorola/Intel/PA-RISC/SPARC

PAStringList *Palette* by Jeff Martin These two objects are used for generating and maintaining lists of strings and filenames. Includes source code Motorola/Intel/PA-RISC/SPARC

PAThumbWheel *Palette* Includes source code Motorola/Intel/PA-RISC/SPARC

PSAction *Palette*

 PSActionPallete implements an object class and InterfaceBuilder palette that can be viewed as a way to add simple scripting to

 InterfaceBuilder (using PostScript as the scripting language) or as a simple PostScript previewer object class.

Includes source code

Motorola/Intel/PA-RISC/SPARC

RotationSlider *Palette*

by Don Yacktman

 RotationSliderPalette.palette is a 3.0 InterfaceBuilder View palette for the Slider subclass RotationSlider. RotationSlider is a simple UI element which implements a slider which is circular in shape, rather than straight. A RotationSlider's appearance is similar to that of certain sliders appearing in several Stone Design products,

except that it has a proper bezel and a different knob.

Includes source code

Motorola/Intel/PA-RISC/SPARC

 ScrollViewDeluxe *Palette* By Jeff Martin This object is an enhanced subclass of ScrollView. Includes source code Motorola/Intel/PA-RISC/SPARC

SwitchBox *Palette*

Version 2.0 Sept 14 1992 by Nicholas Christopher A SwitchBox is a View that allows its subview to be switched on request. The subview is switched to one of a set of predefined views. The separate subviews are assigned to the views of other panels, windows or boxes.

Includes source code

Motorola/Intel/PA-RISC/SPARC

TablePrinter *Palette* An InterfaceBuilder palette which nicely formats and prints DBTableViews. Includes source code Motorola/Intel/PA-RISC/SPARC

TabMatrixPalette1.5 *Palette*

Version 1.5 by Sean Hill Includes source code Motorola/Intel/PA-RISC/SPARC

TTools (2.0) *Palette*

by Thomas Burkholder, NeXT Developer Support Team To provide an educational example of advanced palette-building techniques.

To address issues associated with managing a large palette project. To push the envelope of IB tools.

Includes source code

Motorola/Intel/PA-RISC/SPARC

WLabeledSlider *Palette*

Version March 25, 1993

WLabeledSliderPalette is a really simple palette that has a new slider on it that let's you have outlets for min, max, and current values of a slider.

Includes source code

Motorola/Intel/PA-RISC/SPARC

 3.0JoyStick *Palette* by James Moosmann, Ian Stephenson A simple Joystick object, written to try out writing an IB pallete. Simply drag it into your application, and add JoyStick.[hm] to the project. Includes source code Motorola/Intel/PA-RISC/SPARC

## **/SourceCode**

PersonalPreferences by Greg Burd This is an example of how you can create a dynamically loaded preference into Preferences.app. Includes source code Motorola/Intel/PA-RISC/SPARC

#### **Plotter**

 This directory contains Plotter and the source files used to create it. Plotter is a demonstration application that's discussed in ªThe NeXTstep Advantage: Application Development with NeXTstepº Includes source code Motorola/Intel/PA-RISC/SPARC

PopUpFormatter

 By Daryl Thachuk, Montage Technologies Inc. PopUpList into a DBTableView. The PopUpformatter allows you to select into the column cell one value from a predefined list of values. By clicking on the cell with the PopUpformatter you will be shown a list of valid values for that cell.

 Includes source code Motorola/Intel/PA-RISC/SPARC

**PriorityQueue** by Mark Onyschuk  PriorityQueue is a container class like NeXT's List, except objects contained within a PriorityQueue are dequeued by unsigned integer priority. Includes source code

Project\_2 Project Two: The One-Button Calculator Found on page A-28 in the NeXT Development Tools. Includes source code Motorola/Intel/PA-RISC/SPARC

Project\_3 Project Three: The One-Button Calculator Found on page A-39 in the NeXT Development Tools. Includes source code Motorola/Intel/PA-RISC/SPARC

PSviewExample by Eric "E.T." Tremblay This is a simple example of how to do PostScript in a view. Includes source code Motorola/Intel/PA-RISC/SPARC

Puppeteer1.1 Version 1.1 by Dave Griffiths As for what Puppeteer does... it's an object that helps you to send events to other applications. It uses NXJournaler (of which every app has one). It lets you build command-line programs to control NeXTStep apps. It's a step toward overcoming the lack of scripting/macro capabilities in NS. Includes source code Motorola/Intel/PA-RISC/SPARC

Random2.0 Version 2.0 Written by Gregor N. Purdy The Random class provides services for random number generation and dice rolling. It implements its own random number generator with a cycle length of 8.8 trillion.

Includes source code Motorola/Intel/PA-RISC/SPARC

RemoteMailCompose

by Jim Million

 This example demonstrates how to remotely open and manage 'Compose' windows in Mail.app, using the custom Speaker subclass MailSpeaker. Includes source code

Motorola/Intel/PA-RISC/SPARC

**RTFExplorer** 

by Klaus Hofrichter, Dec 1992

RTF Explorer is a little, more or less interesting application. It can be used to learn more about the RTF notation used by AppKit's Text object.

Includes source code Motorola/Intel/PA-RISC/SPARC ScrollView Example by Eric "E.T." Tremblay This is simply an example of a working scrollview. With examples such as textlength, bytelength, background color, text color, setText, check spelling, text justification, ruler, and Save and Load a scrollview. (I know it's not only a scrollview example, it show a lot of stuff from the text object also.) Includes source code Motorola/Intel/PA-RISC/SPARC

ScrollWindow by David S. Joerg, MindShock, Inc. The Appkit provides facilities for automatically resizing Views. However, for many Views it does not make sense to allow resizability (control panels, game boards, and palettes being good examples). By using ScrollWindow for your fixed-size windows, users gain more control over how much screen space each window will take. ScrollWindow is not very useful for resizable Views, since the user already has control over the window's size.

Includes source code Motorola/Intel/PA-RISC/SPARC

**ShellPanel** 

 by Christopher Lane Alert, Menu, Open and Save are simple wrappers for the NextSTEP NXRunAlertPanel routine and OpenPanel and SavePanel objects that allow them to be used from (interactive) Unix shell scripts (to provide consistent GUI panels across C and shell executables). Includes source code Motorola/Intel/PA-RISC/SPARC

Sizer How to resize a view. Includes source code Motorola/Intel/PA-RISC/SPARC

**SliderDualActing** by Andrew Stone SliderDualActing is a Control that combines a textField and slider as one logical object, knows how to "undo" itself, synchronize its displays, and validate and reset the slider if the user types in values higher than maxValue or lower than minValue. Includes source code

Motorola/Intel/PA-RISC/SPARC

**Starter** 

Version Dec 1994 Robert Vasvari

 The purpose of the Starter app is to provide the developer with a framework that has all these mechanisms already working in some basic way, so that instead of implementing them from scratch, they can simply be extended in a kind of "fill in the blanks" way.

Includes source code Motorola/Intel/PA-RISC/SPARC

TabCell by Bill Edney Example of how to make tabcell in your application. Includes source code Motorola/Intel/PA-RISC/SPARC

Tee.3.0

 by Dimitri Tischenko & P.B. Schuller, special thanks to Scott Hess Tee is created in analogy with the Unix(tm) tee command. Tee permits connecting an action to more than one object. Includes source code Motorola/Intel/PA-RISC/SPARC

TIFFframes by Robert F. Cahalan TIFFframes is a very simple NeXTStep utility useful for creating 24-bit TIFF images from 3 separate 8-bit files, which store the red, green, and blue components separately with no header information. Includes source code Motorola/Intel/PA-RISC/SPARC

TreeView by Don\_Yacktman This program mainly serves as a programming example and a way to make available a generic Tree class. The Tree class is particularly useful for building parse trees, and subclasses could easily be made to create a recursive pretty-printer automatically. Includes source code Motorola/Intel/PA-RISC/SPARC

Tutorial

This directory contains several documents related to a Capabilities Seminar that was developed by Dan McCreary with the assistance and encouragement of Greg Smedsrud, Dave Stutz, Laurn Warburg and Charlie Oei. This seminar is designed to introduce concepts of object oriented programming and the NextStep environment to faculty developing courseware. Includes source code Motorola/Intel/PA-RISC/SPARC

Twin A T window interface. by John D. Ramsdell It runs T as a separate process and provides an editable input window and a history window for interaction with T. Includes source code Motorola/Intel/PA-RISC/SPARC

**WhatButton** by Eric "E.T." Tremblay Almost everything you want to know about Radio Buttons. Includes source code. Motorola/Intel/PA-RISC/SPARC

WindowDepth.bproj by Gary Ritchie WindowDepth.preferences is a Preferences.app module that lets you tinker with the maximum window depth of applications. It requires NeXTSTEP 3.0. Includes source code Motorola/Intel/PA-RISC/SPARC

**WindowSize** by Rene Guimont This is an example of how to find a windows location, size and if it has been moved, selected etc... Includes source code Motorola/Intel/PA-RISC/SPARC